Noch nicht abgerechnete Kosten

# Noch nicht abgerechnete Kosten

Hauptseite > Aktenkonto (FIBU II) > Abrechnung Aktenkonto (FIBU II) > Noch nicht abgerechnete Kosten

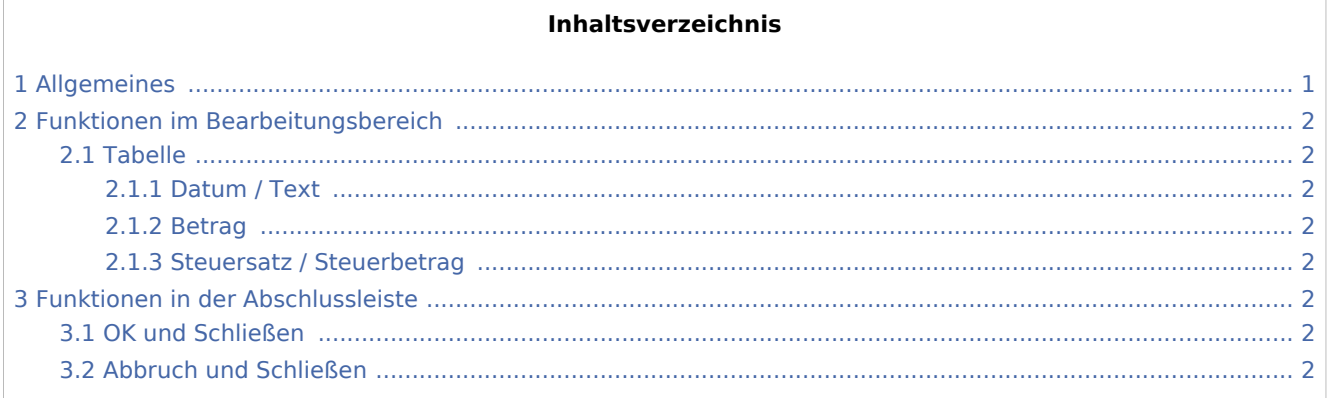

## <span id="page-0-0"></span>Allgemeines

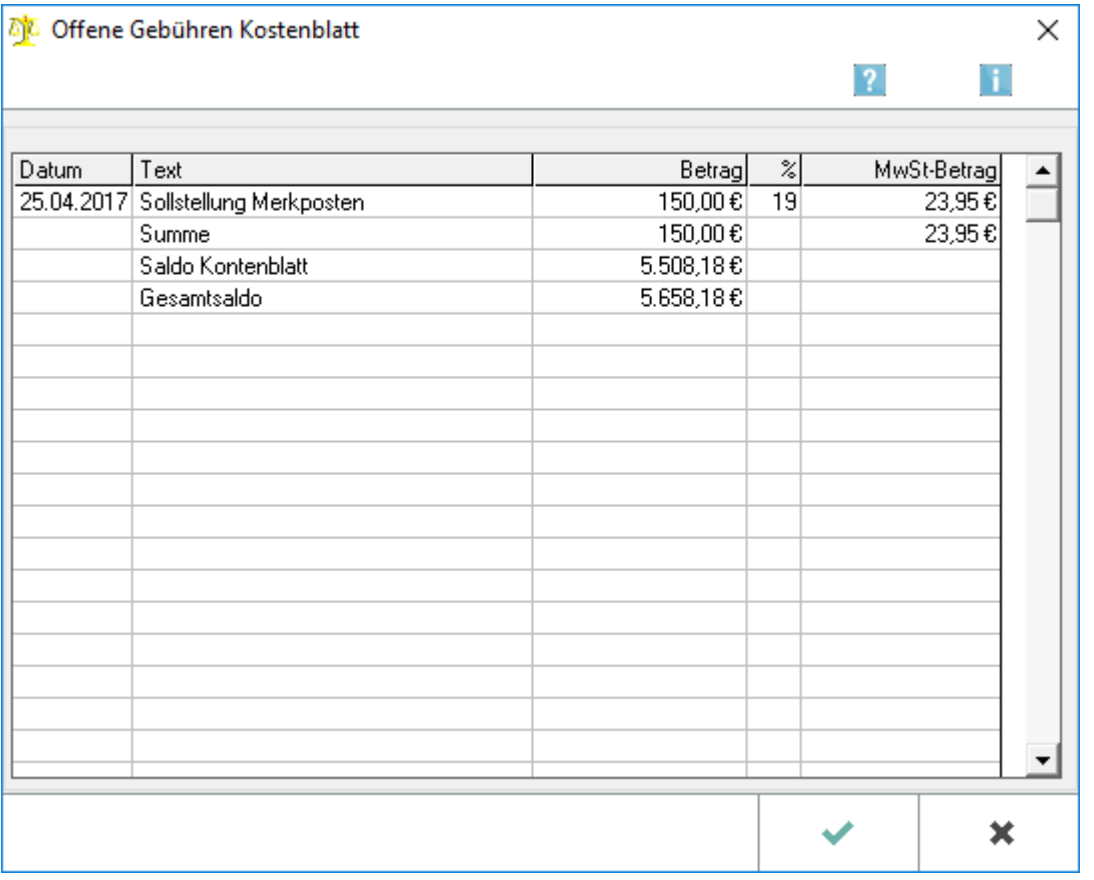

Alle im Kostenblatt unter Gebühren ausgewiesenen Beträge werden zum gewählten Aktenkonto angezeigt.

Noch nicht abgerechnete Kosten

## <span id="page-1-0"></span>Funktionen im Bearbeitungsbereich

<span id="page-1-1"></span>Tabelle

### <span id="page-1-2"></span>**Datum / Text**

Das Belegdatum und der Buchungstext des Merkpostens werden angezeigt.

#### <span id="page-1-3"></span>**Betrag**

Der eingegebene Bruttobetrag wird angezeigt.

#### <span id="page-1-4"></span>**Steuersatz / Steuerbetrag**

Der Steuersatz und der dazu ermittelte Steuerbetrag werden ausgewiesen.

## <span id="page-1-5"></span>Funktionen in der Abschlussleiste

#### <span id="page-1-6"></span>OK und Schließen

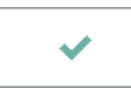

Das Fenster wird geschlossen.

## <span id="page-1-7"></span>Abbruch und Schließen

 $\pmb{\times}$ 

Das Fenster wird geschlossen.